## **Class – X Computer Application (165) Marking Scheme - SQP (2019-20)**

## **Max. Marks: 30 Duration: 2 hrs.**

## **\***General Instructions*

- *The paper contains 4 sections – Section A, Section B, Section C and Section D*
- *Section A and B has to be attempted by all students.*
- *Students may attempt any one of the two - Section C (Scratch ) OR Section D (Python)*

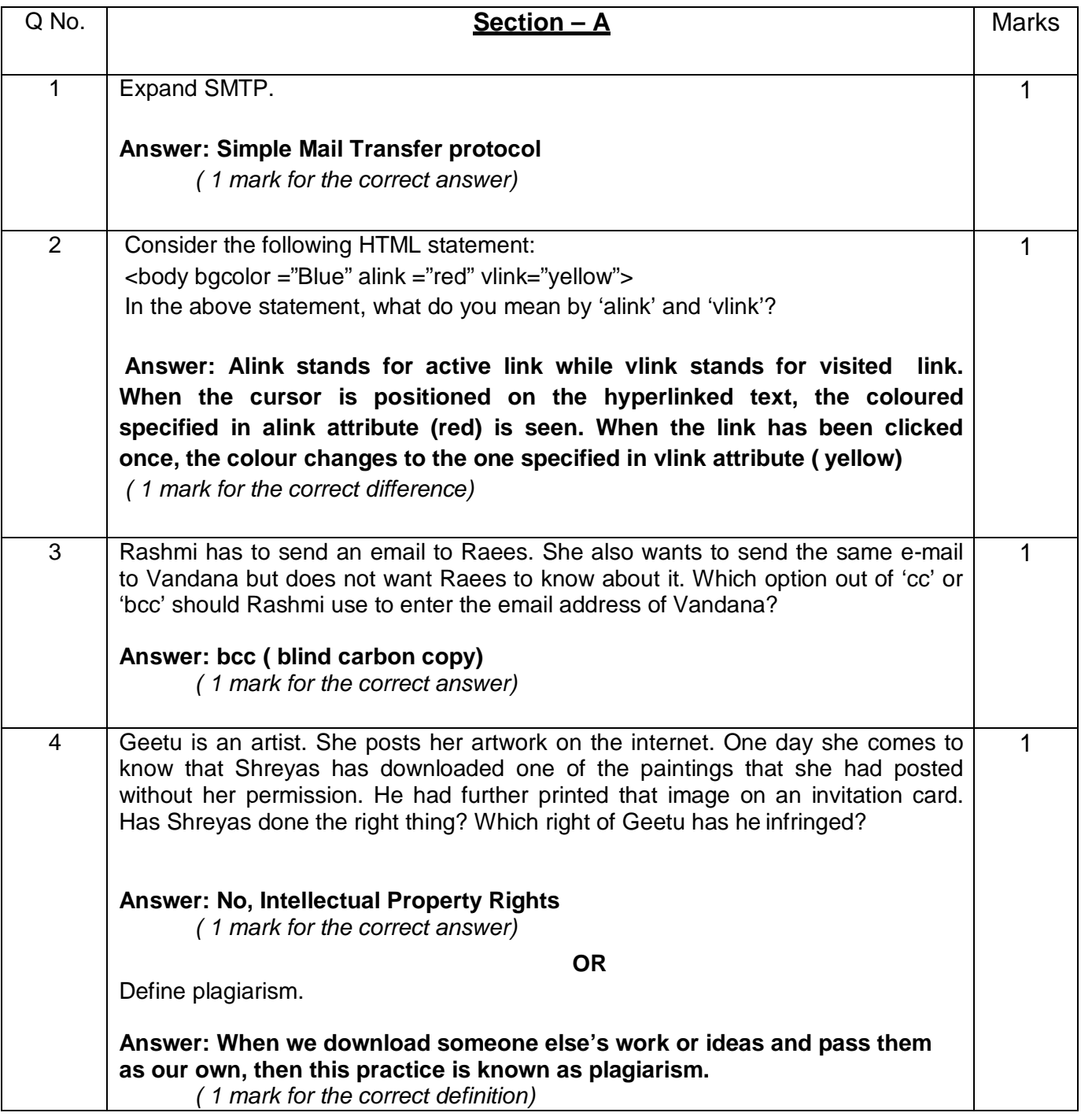

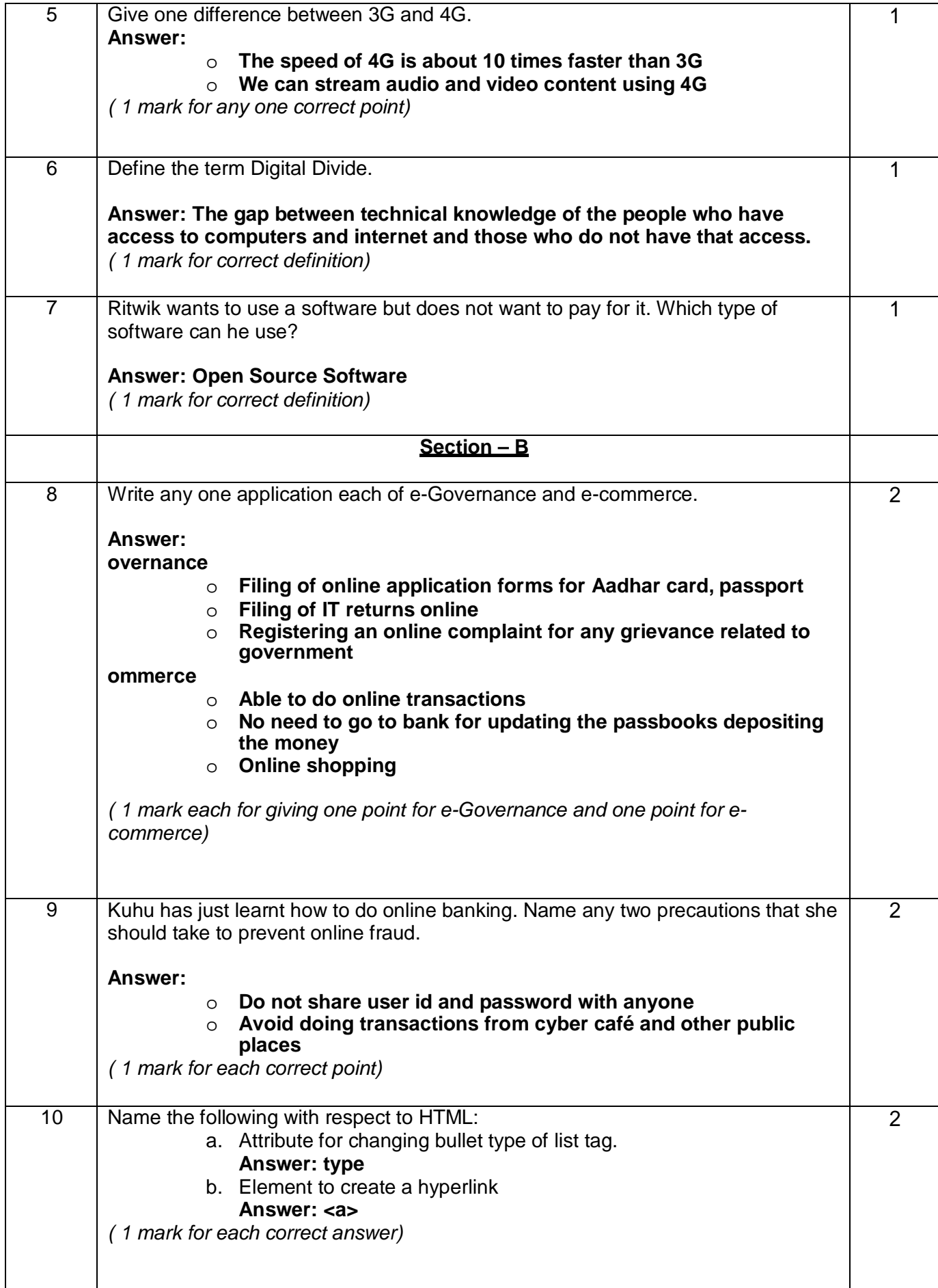

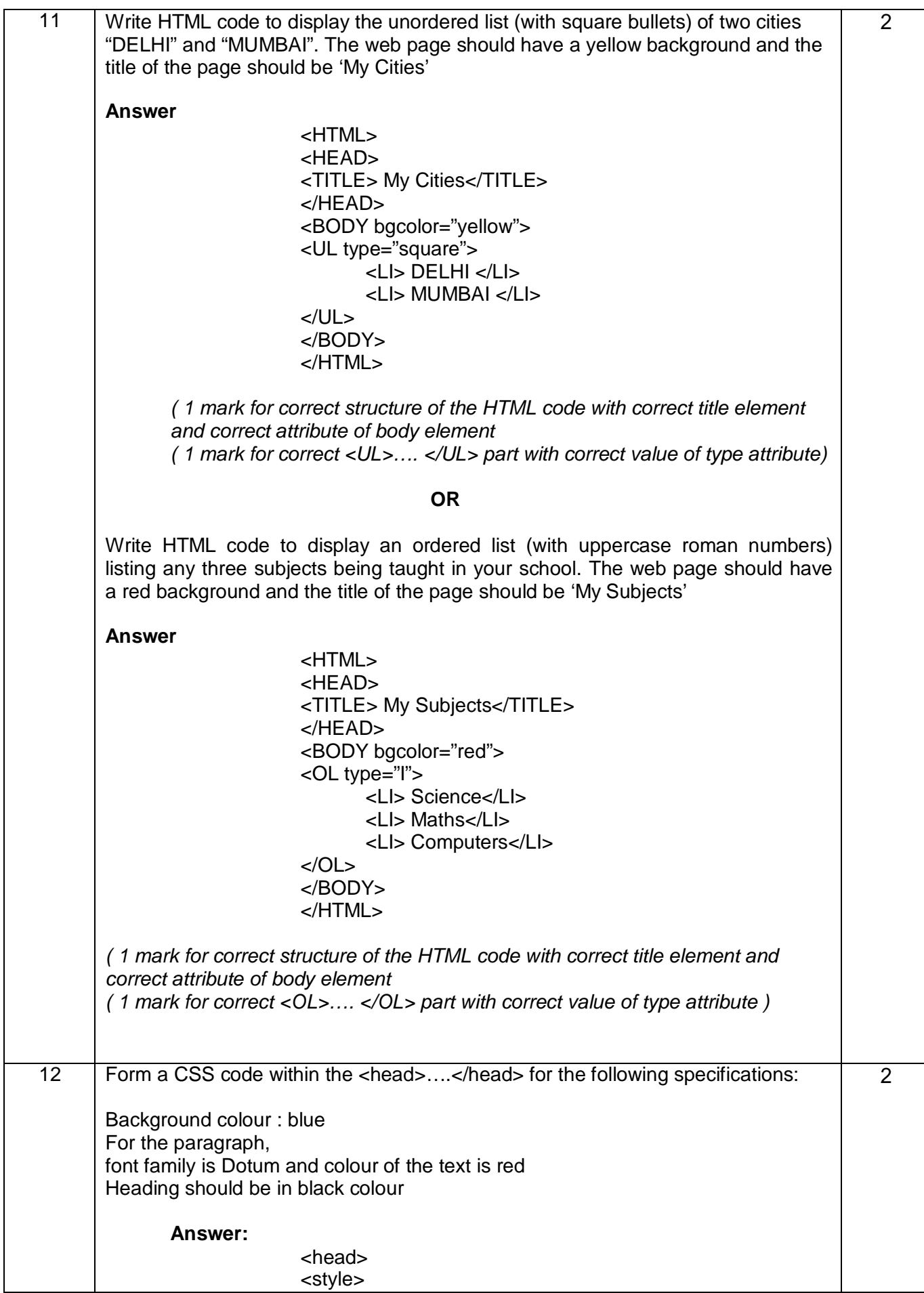

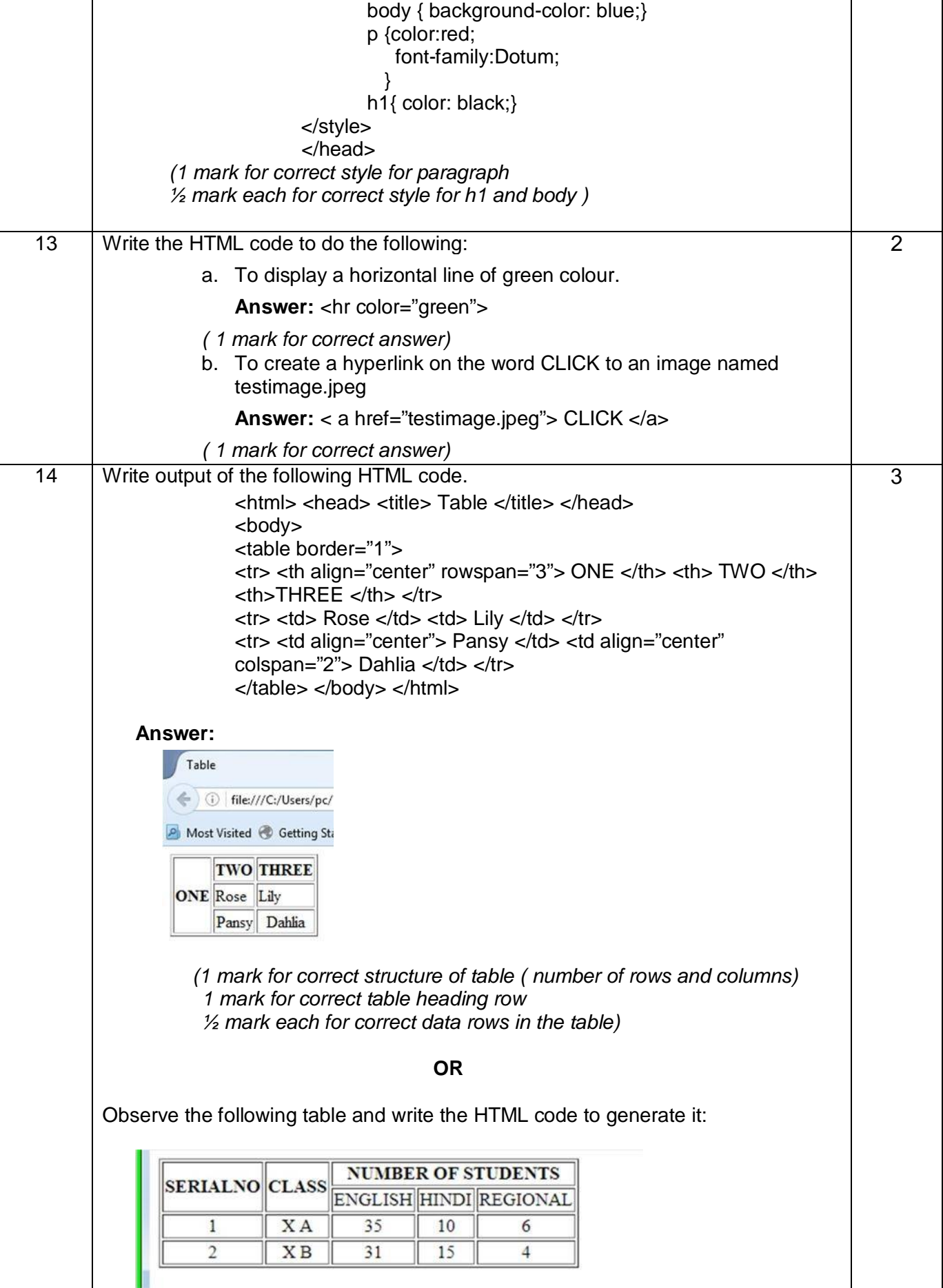

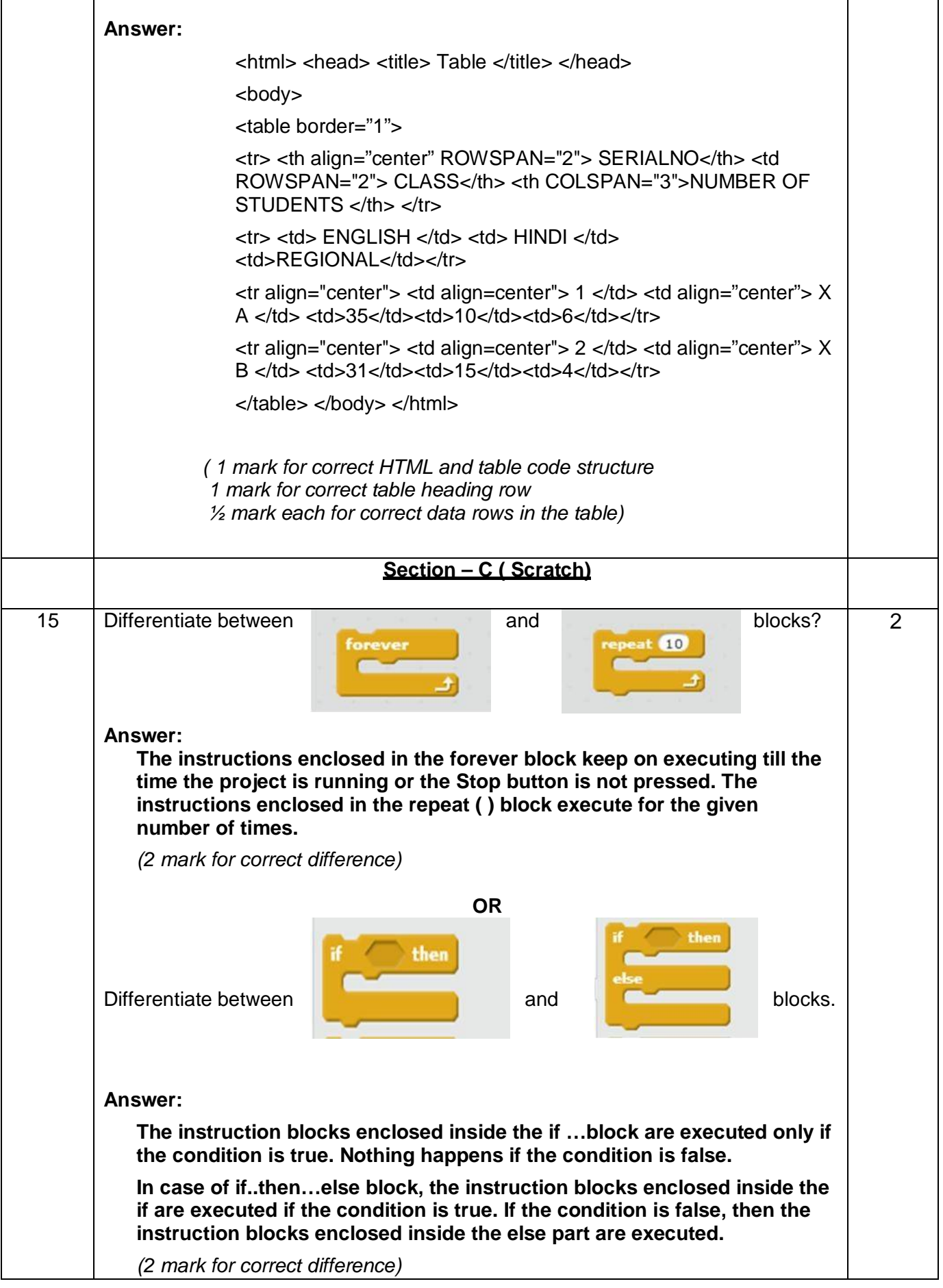

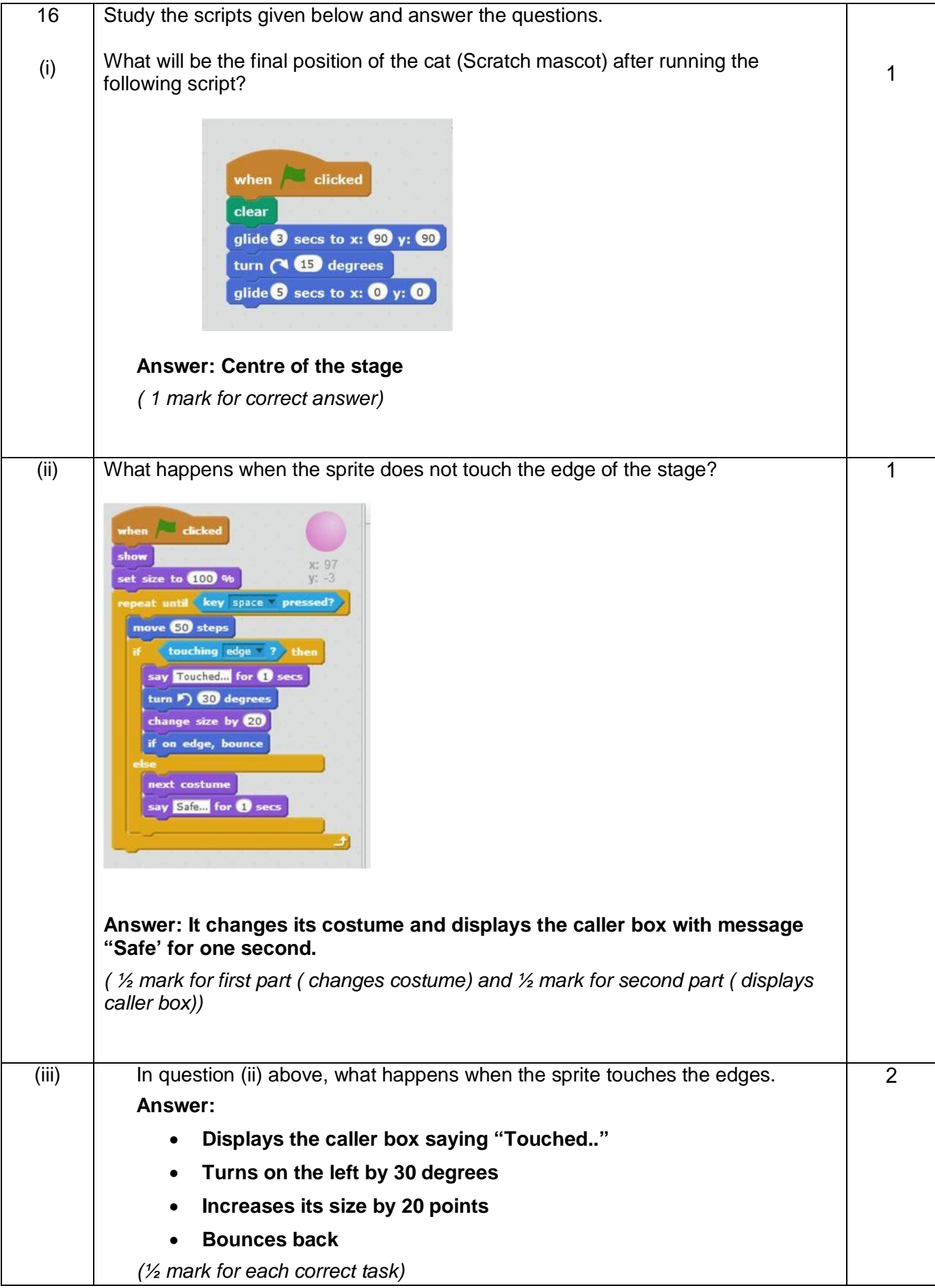

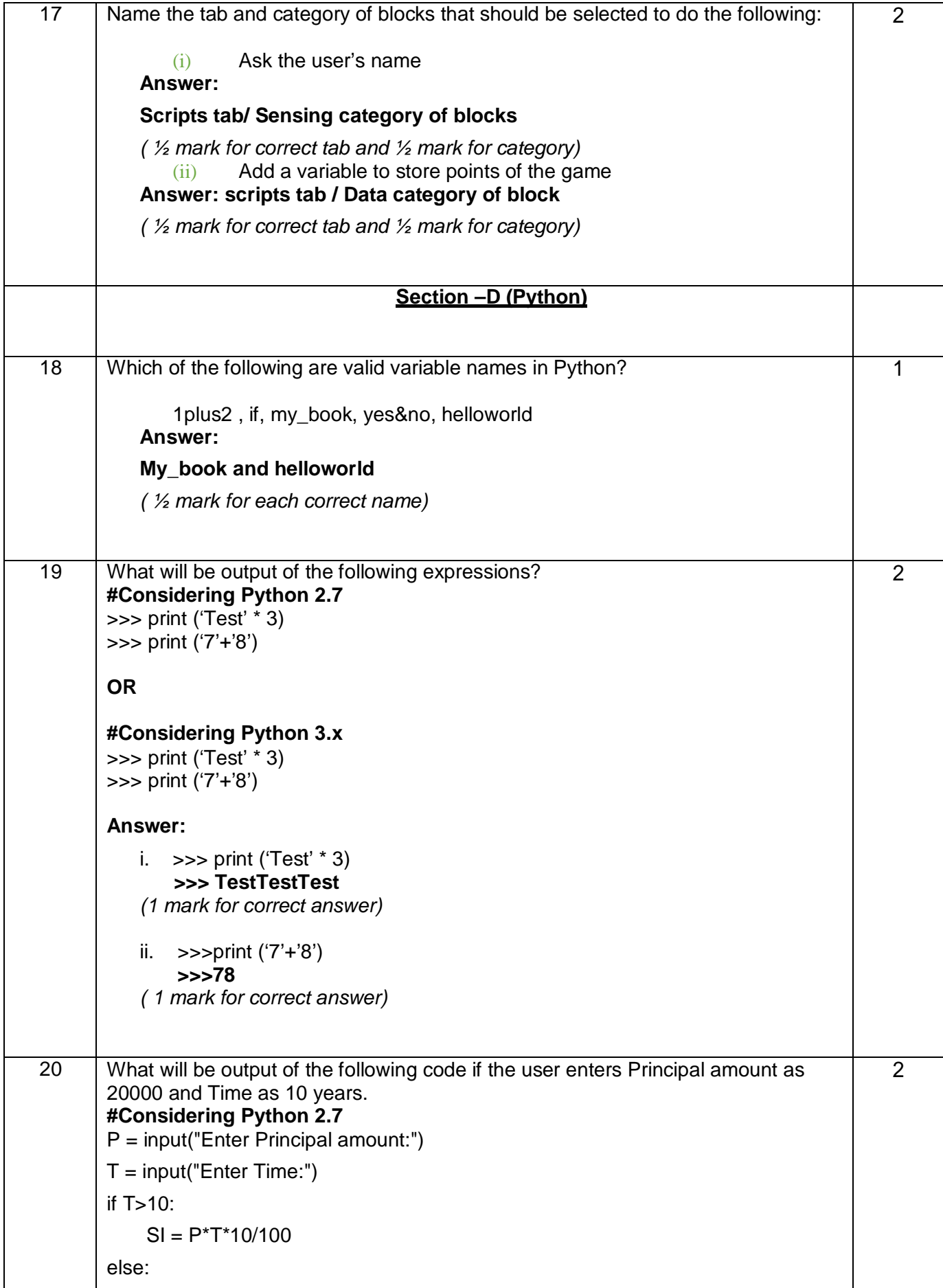

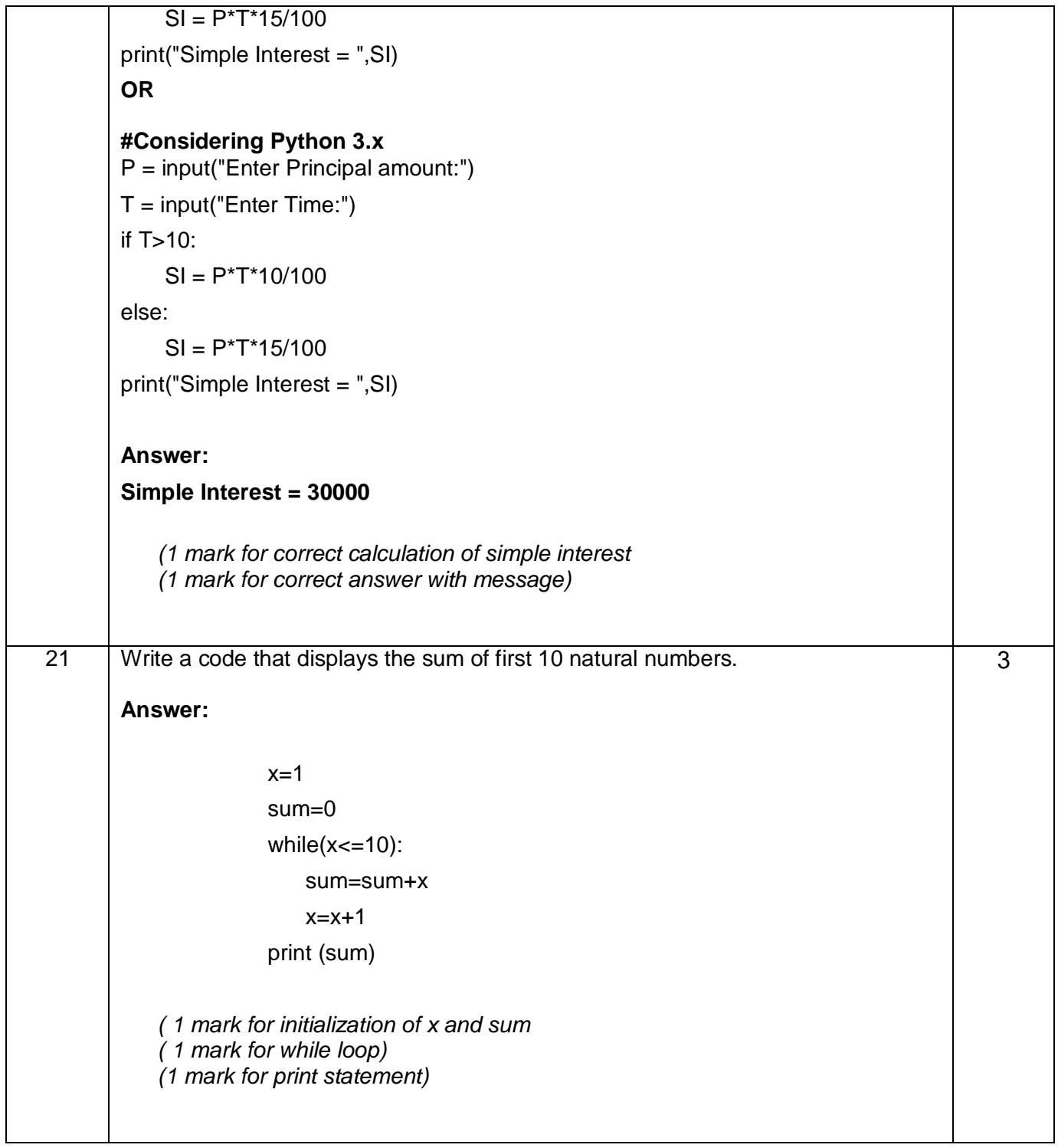